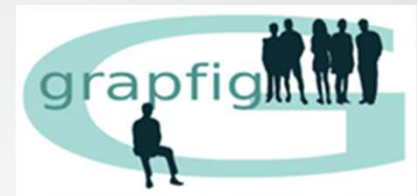

## Présentation du GRAPFIG et de la Marée Fraternelle

Par Isabelle Arthus, Université Paul Sabatier, Toulouse

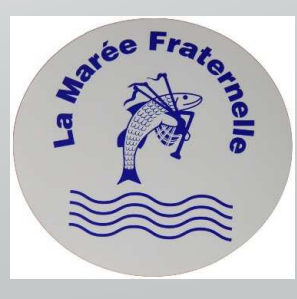

#### 1. Présentation du GRAPFIG

2. Présentation de la Marée Fraternelle

3. Exemples d'utilisation de la Marée Fraternelle

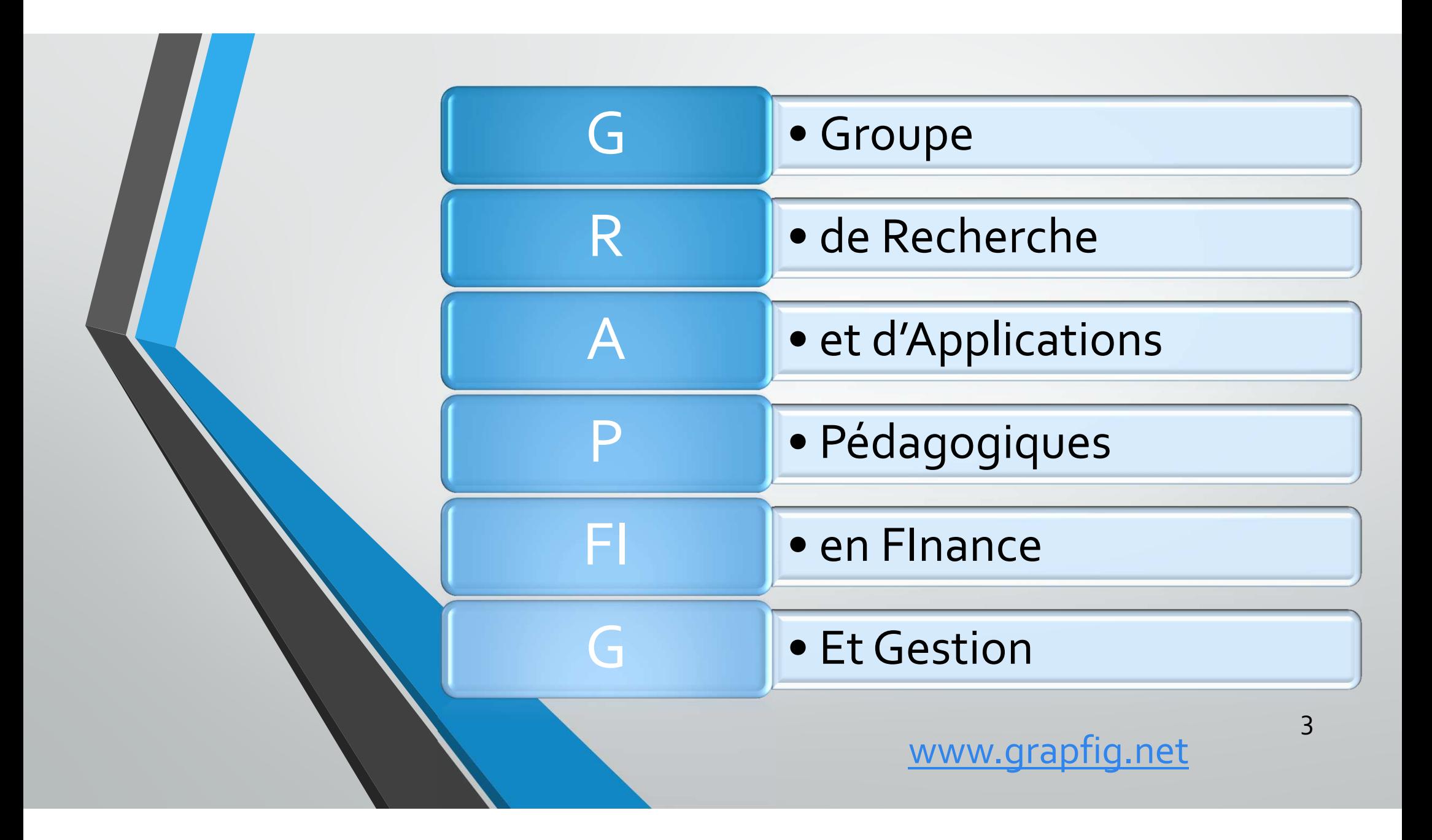

### **Le GRAPFIG**

- •Groupe d'enseignants et EC, d'IUT et d'autres composantes universitaires, actifs ou retraités
- **Objectifs** 
	- •Produire des outils pédagogiques innovants pour l'enseignement de la gestion
	- •Echanger et réfléchir sur nos pratiques professionnelles

### Les productions

La Marée Fraternelle : jeu de plateau et prolongements

Cas disponibles via la centrale des IUT : comptabilité, calculs de coûts, analyse financière, cas de synthèse, ...

Outils de simulation sous tableur : Fasilacompta, Simulo

En projet : jeux de mémorisation du plan comptable, calculs de coûts par manipulation de jetons ou légos ….

2. La Marée Fraternelle : Inventer le système d'information comptable

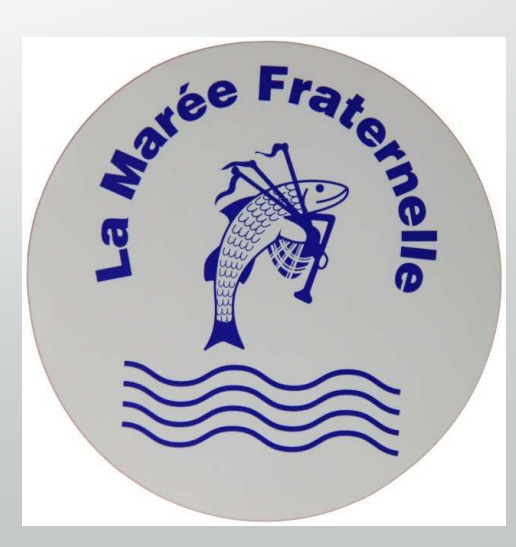

6

## **Jeu de plateau d'initiation à la comptabilité**

- •Universités, IUT, Ecoles d'ingénieurs, Lycées, centres de formation…
- •En formation initiale ou continue
- •Plus de 500 exemplaires en France et à l'étranger

### **Publics**

- •Il s'agit d'une initiation, aucune connaissance préalable nécessaire !
- •Etudiants des filières de gestion
- •Etudiants non spécialistes de la gestion
- •Professionnels, créateurs d'entreprise…

### **Objectifs pédagogiques**

- •Découverte du SI comptable : mécanismes et concepts fondamentaux
- •Connaissances qui pourront être réexploitéeset approfondies par la suite : patrimoine, trésorerie, bénéfice, consommation, etc …
- •« Démythifier » la matière

### **Choix pédagogiques**

- Approche ludique, active et intuitive
- •Situations et documents concrets
- •Tâtonnements encouragés, erreurs autorisées
- •Introduction progressive des principaux concepts comptables

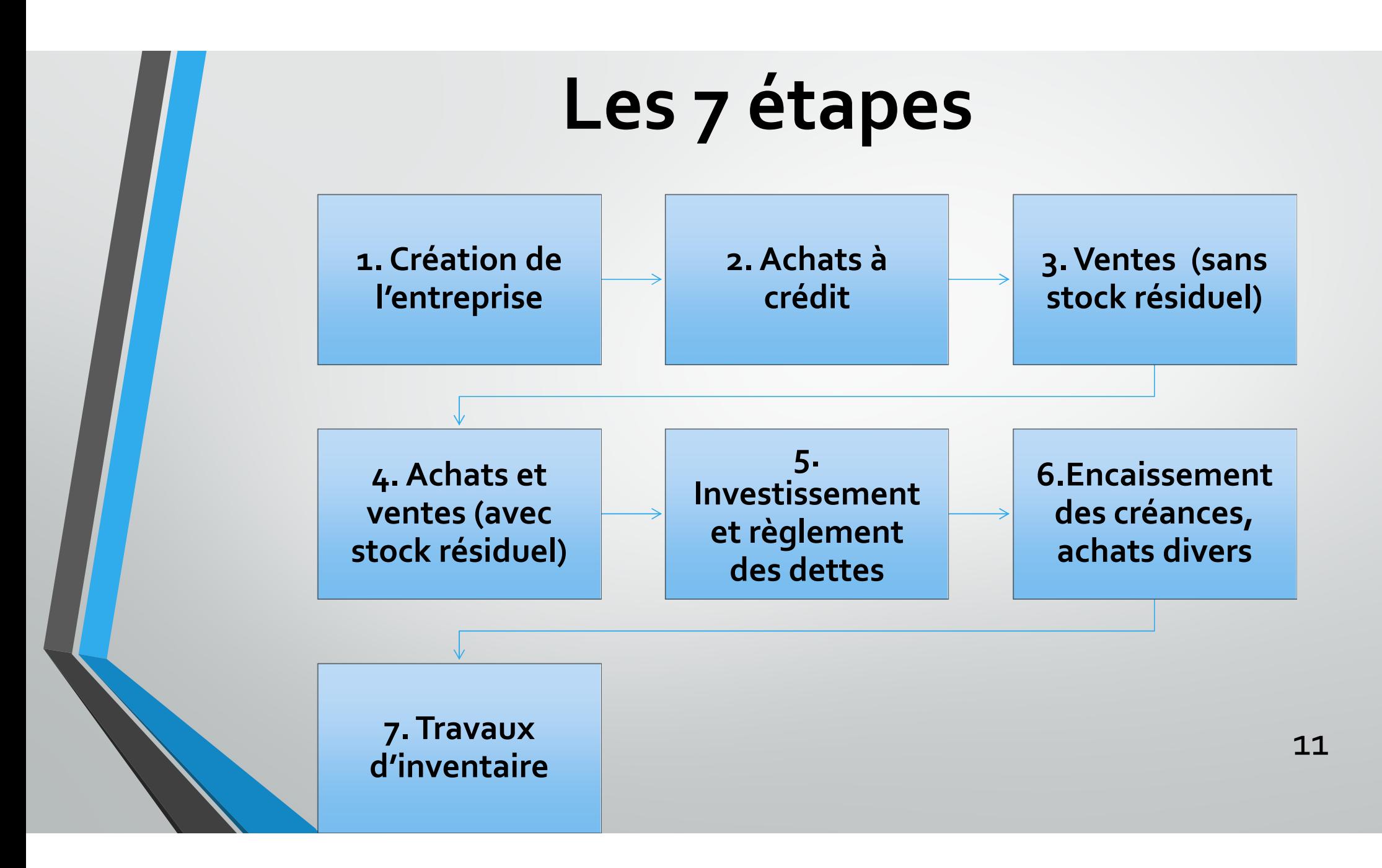

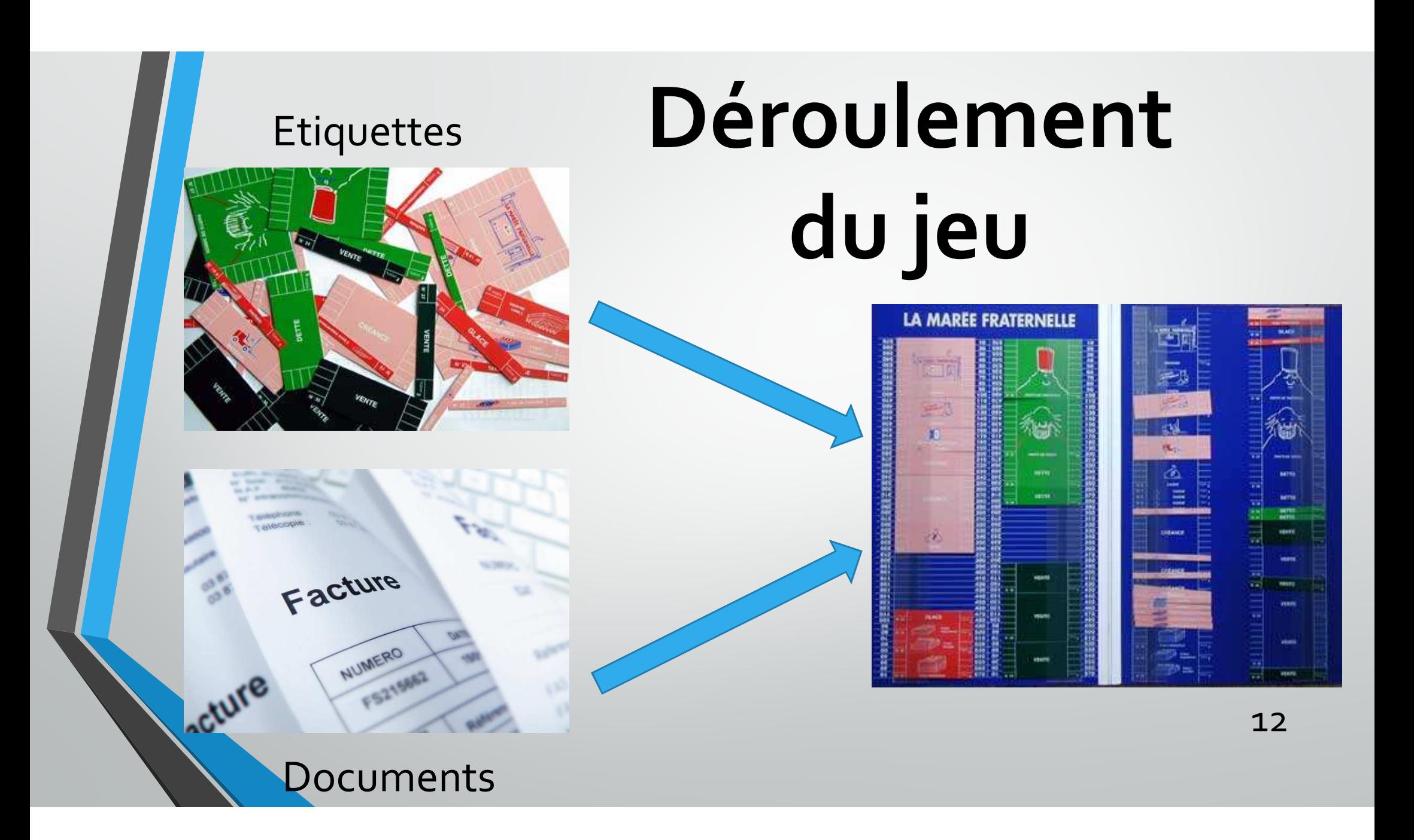

### Etape 1 : Création de l'entreprise

LES STATUTS DE CREATION DE L'ENTREPRISE

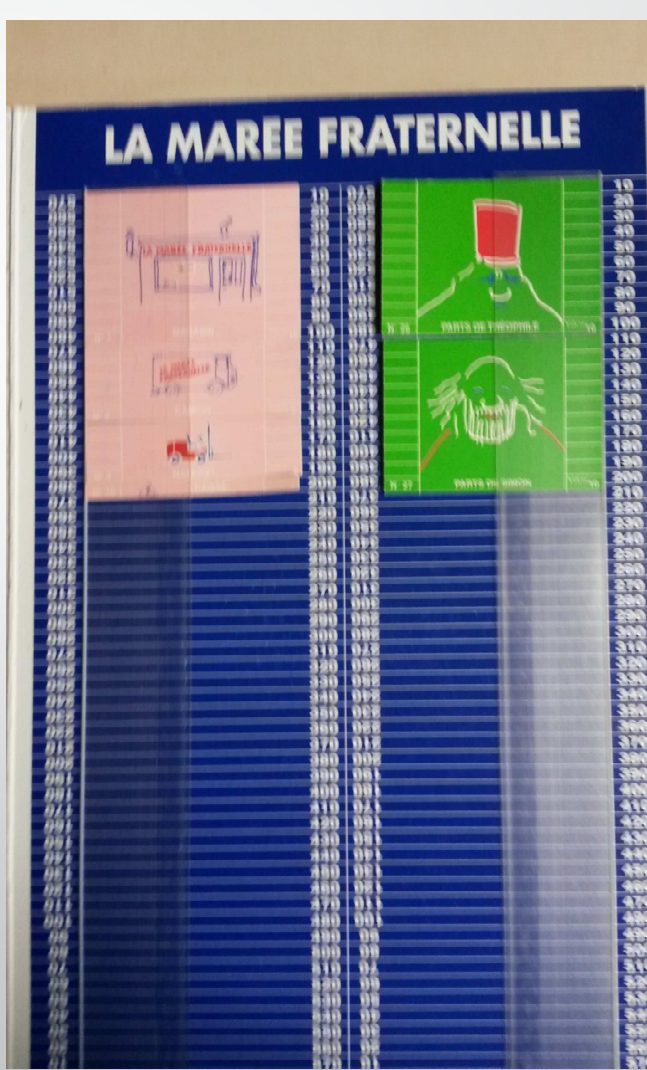

#### Etape 1 : Les autres présentations possibles

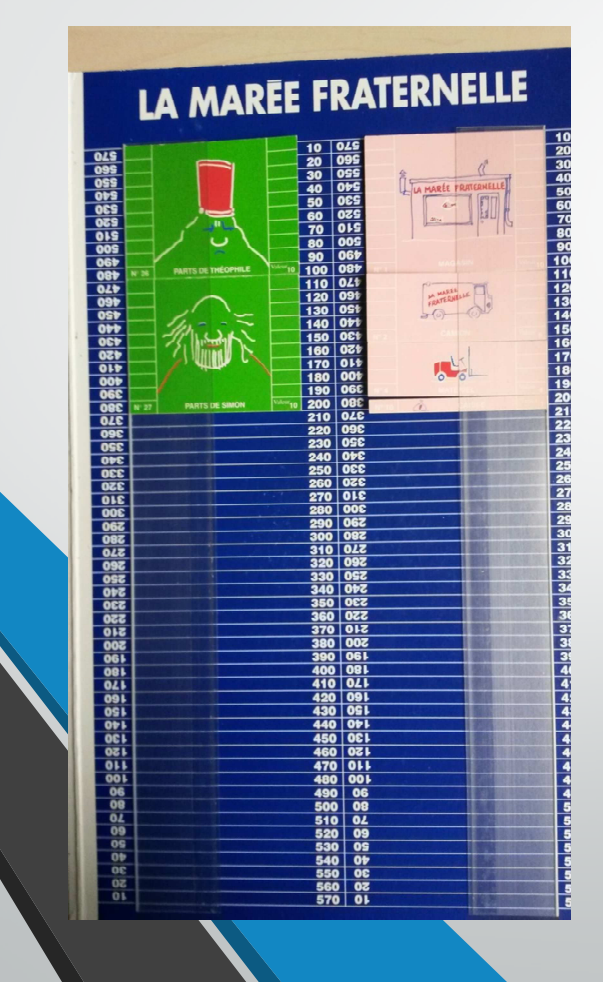

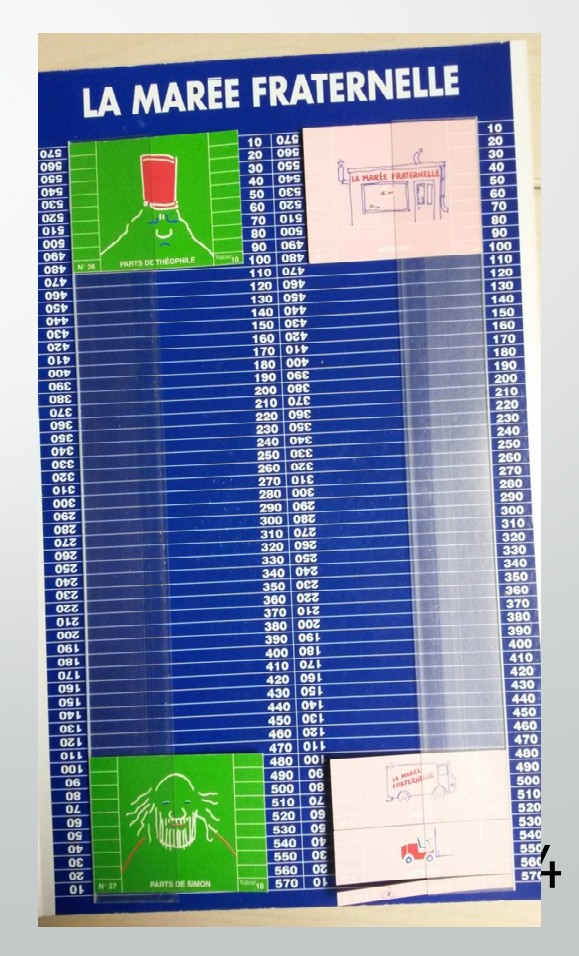

#### Etape 2 : Achats à crédit

#### Factures d'achat

LA MAREE FRATERNELLE 황딿疽쎎端端휾춓칂츕흅츕챯챪츸흲볗볆볗왏쐚쐶遣븮쒈<sub>햳</sub>붤뉗뵎<br>? 15

#### Etape 2 : Une autre présentation possible

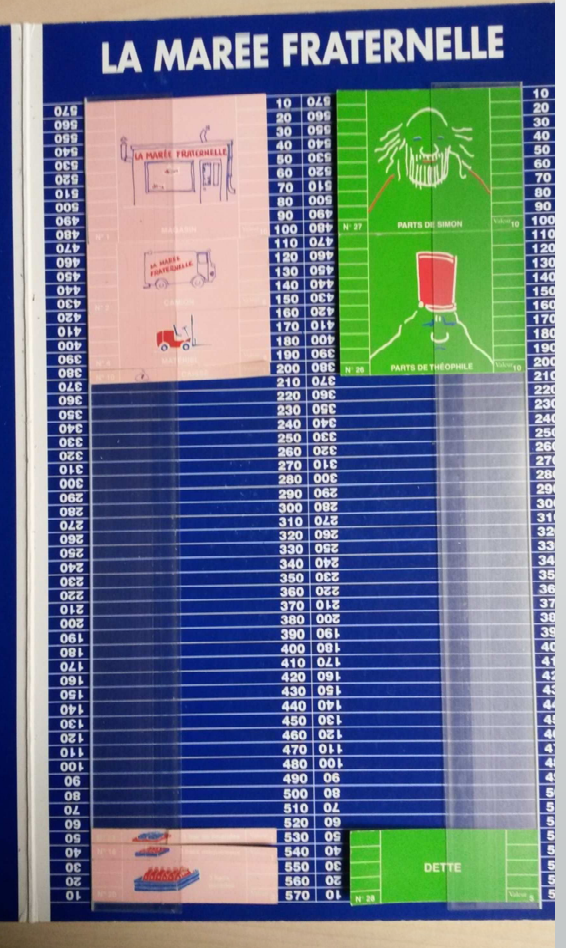

#### Etape 3 : Ventes au comptant et à crédit

- -- Factures de ventes
- Pièces de caisse
- Paiement d'une

taxe

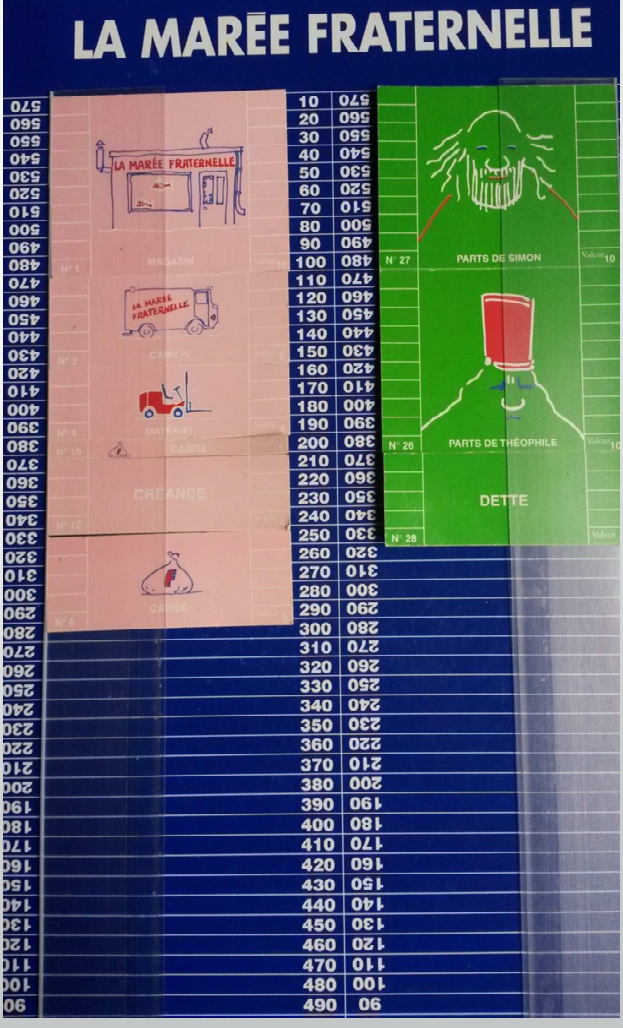

#### Etape 3 : La représentation de l'activité

- -- Factures de ventes
- Paiement d'une taxe
- -Pièces de caisse

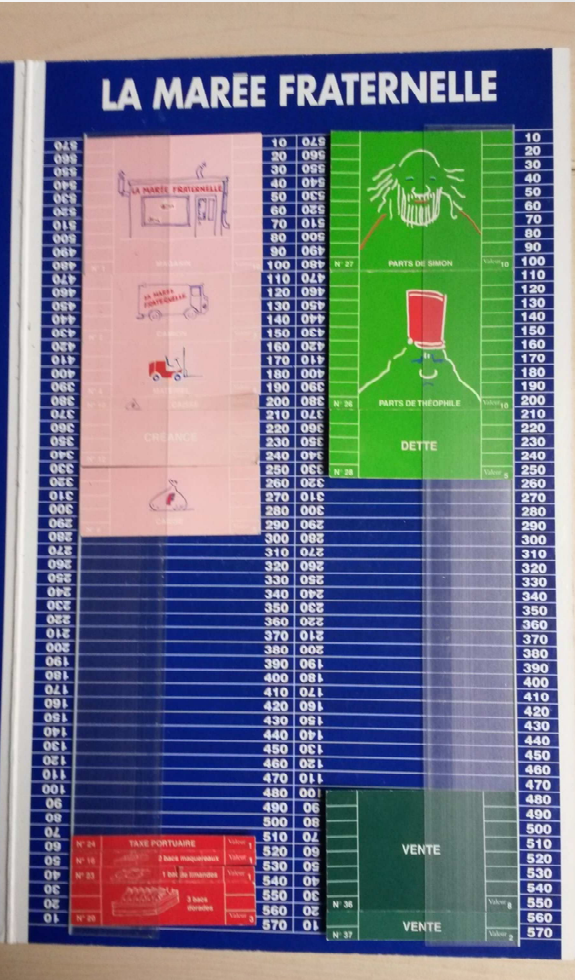

### 3. Exemples d'utilisations possibles

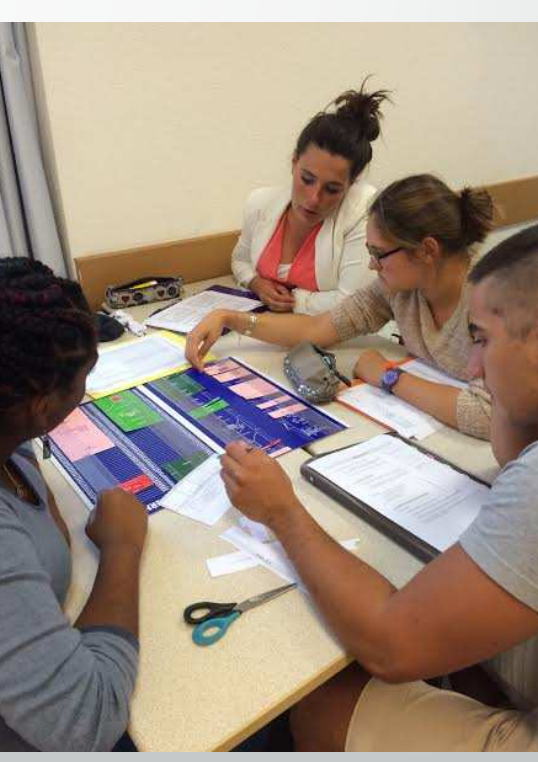

19

#### Utilisations possibles du jeu

- •Le jeu peut s'utiliser seul ou en introduction
- •Durée : 4 à 6 heures selon le public et l'exploitation souhaitée « à chaud » ou « à froid »
- •Possibilité de l'intégrer à un séminaire de rentrée

## IUT de Bayonne : GEA

Séminaire de 2 jours « Mise à niveau » des étudiants n'ayant jamais fait de comptabilité

# Objectifs

- •Atténuer l'hétérogénéité des groupes de TD
- •Favoriser l'intégration des étudiants via une dynamique de travail en équipe
- •« Apprendre autrement »: les initier à la comptabilité en douceur et de façon ludique

## Déroulement : 1<sup>er</sup> jour

- •Jeu de plateau la Marée Fraternelle
- · Equipes de 4 à 5 étudiants
- •Alternance d'amphis et de TD
- Matin : présentation + étapes 1 à 3
- •Après-midi : étapes 4 à 7 + apports théoriques sur le bilan et le CDR

## Déroulement : 2<sup>ème</sup> jour

- •Cas « Marée + »
- •Travail en binômes sur le cas « Marée + »
- •Enregistrement des opérations de la Marée Fraternelle dans des comptes en T simplifiés
- •Construction de la balance, puis du bilan et du CDR
- **•Mini quizz d'évaluation**

### IUT de Rennes : GEA

Utilisation dans le cadre d'un séminaire d'intégration

### Organisation du séminaire d'intégration

- 3 demi-journées
- Promo entière, sans distinction de bac d'origine
- Jeu de plateau, suivi de défis et d'exposés sur des sujets variés mais liés à l'activité de La Marée Fraternelle
- Le bureau des étudiants peut proposer des animations sur les temps périphériques : pique-nique, course d'orientation, jeux, … $\cdots$  26

## Objectifs

- •Améliorer l'accueil des étudiants
- •Les intégrer via une dynamique de travail en équipe
- •Leur faire appréhender la transversalité de nos disciplines
- •« Apprendre autrement »: les initier à la comptabilité en douceur et de façon ludique $e^{27}$

Université Paul Sabatier Toulouse : LP et Masters Scientifiques

Utilisation en introduction au cours de gestion financière

# Objectifs

- •Initier des non spécialistes à la logique et aux enjeux financiers
- •Introduire rapidement quelques notions de droit et fiscalité

### Prolongement possibles du jeu

- •Cas Marée + :
	- Enregistrement dans un tableur des opérations comptables de la Marée Fraternelle
	- Construction de la balance et des documents de synthèse
- •En projet : Présentation de la gestion budgétaire, du seuil de rentabilité et des tableaux de bord à partir de la Marée Fraternelle $e$  30

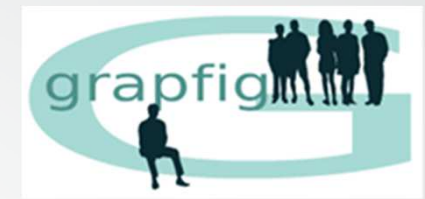

## Merci pour votre attention …

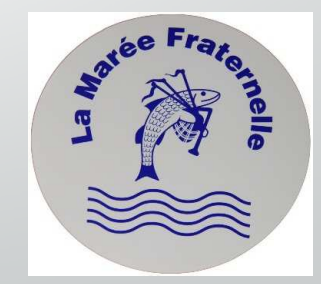

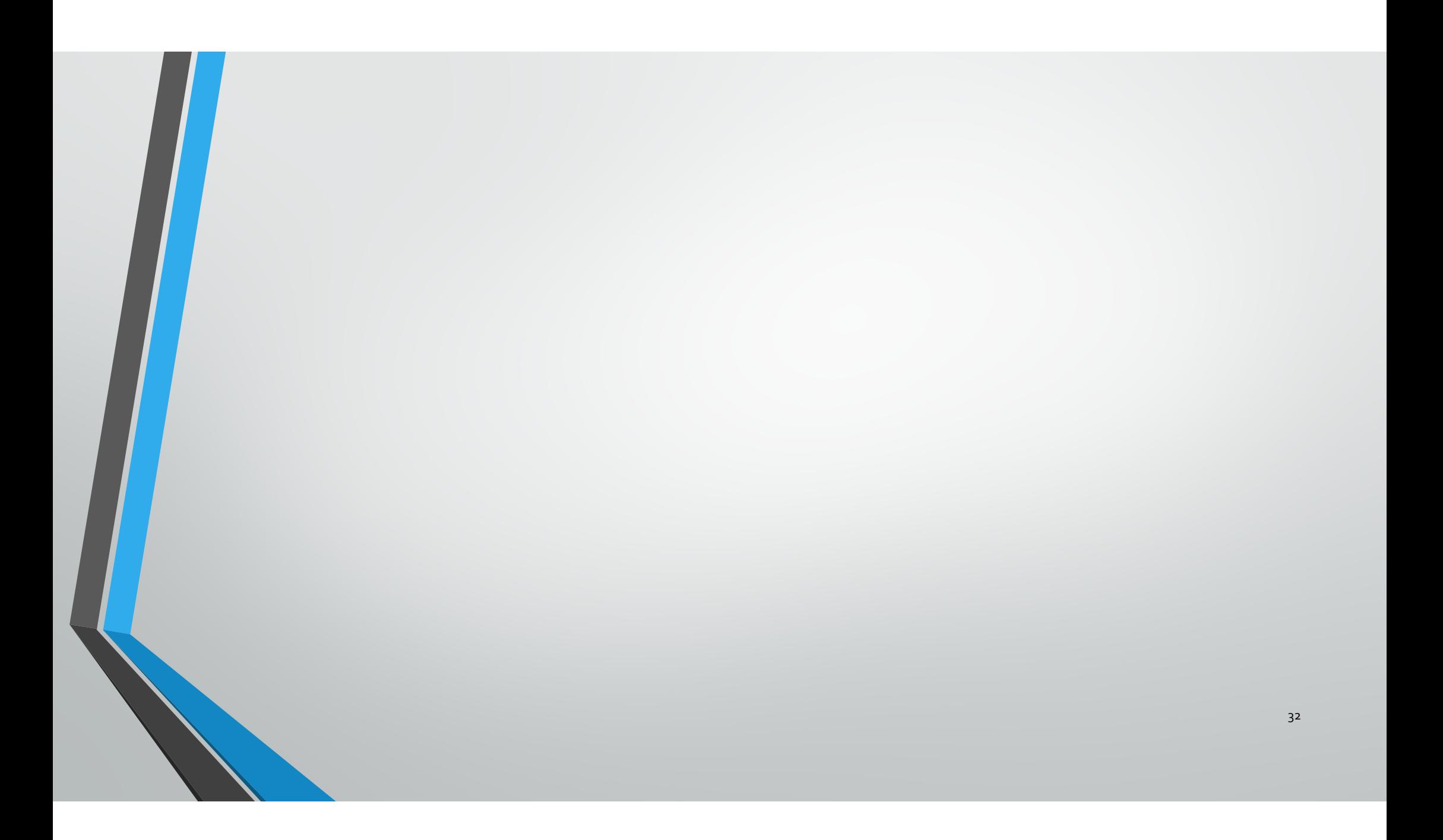